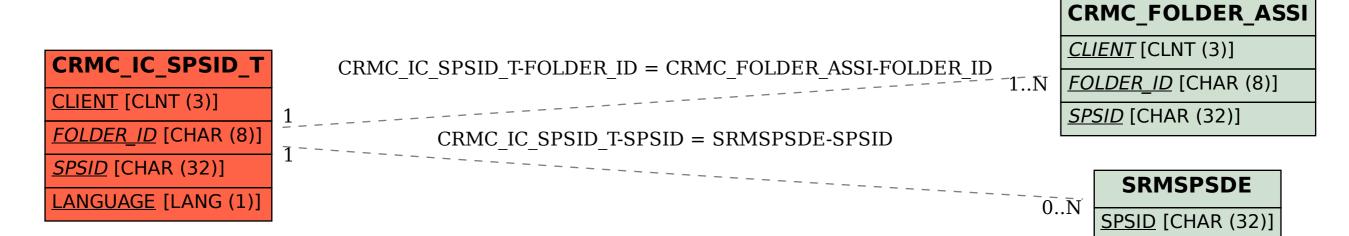

SAP ABAP table CRMC\_IC\_SPSID\_T {IC WebClient CMG: Element Type Description}